Входной файл содержит заявки пассажиров, желающих сдать свой багаж в камеру хранения. В заявке указаны время сдачи багажа и время освобождения ячейки (в минутах от начала суток). Багаж одного пассажира размещается в одной свободной ячейке минимальным номером. Ячейки пронумерованы начиная  $\mathbf{c}$ с единицы. Размещение багажа в ячейке или её освобождение происходит в течение 1 мин. Багаж можно поместить в только что освобождённую ячейку начиная со следующей минуты. Если в момент сдачи багажа свободных ячеек нет, то пассажир уходит. Определите, сколько пассажиров сможет сдать свой багаж в течение 24 ч и какой номер будет иметь ячейка, которую займут послелней. Если таких ячеек несколько, укажите минимальный номер ячейки.

## Входные данные

В первой строке входного файла находится натуральное число К, не превышающее 1000, - количество ячеек в камере хранения. Во второй строке – натуральное число  $N (N \le 1000)$ , обозначающее количество пассажиров. Каждая из следующих N строк содержит два натуральных числа, каждое из которых не превышает 1440: указанное в заявке время размещения багажа в ячейке и время освобождения ячейки (в минутах от начала суток).

Запишите в ответе два числа: количество пассажиров, которые смогут воспользоваться камерой хранения, и номер последней занятой ячейки.

```
f =open('1 26.txt')
k = int(f, readline())n = int(f, readline())pairs=sorted(list(map(int, f. readline().split())) for in range(n))
d = [-1] * kcount=0for x in pairs:
    start, end=x
    for j in range(k):
        if start>d[j]:count+=1d[j]=end
            break
print(count, j+1)
```
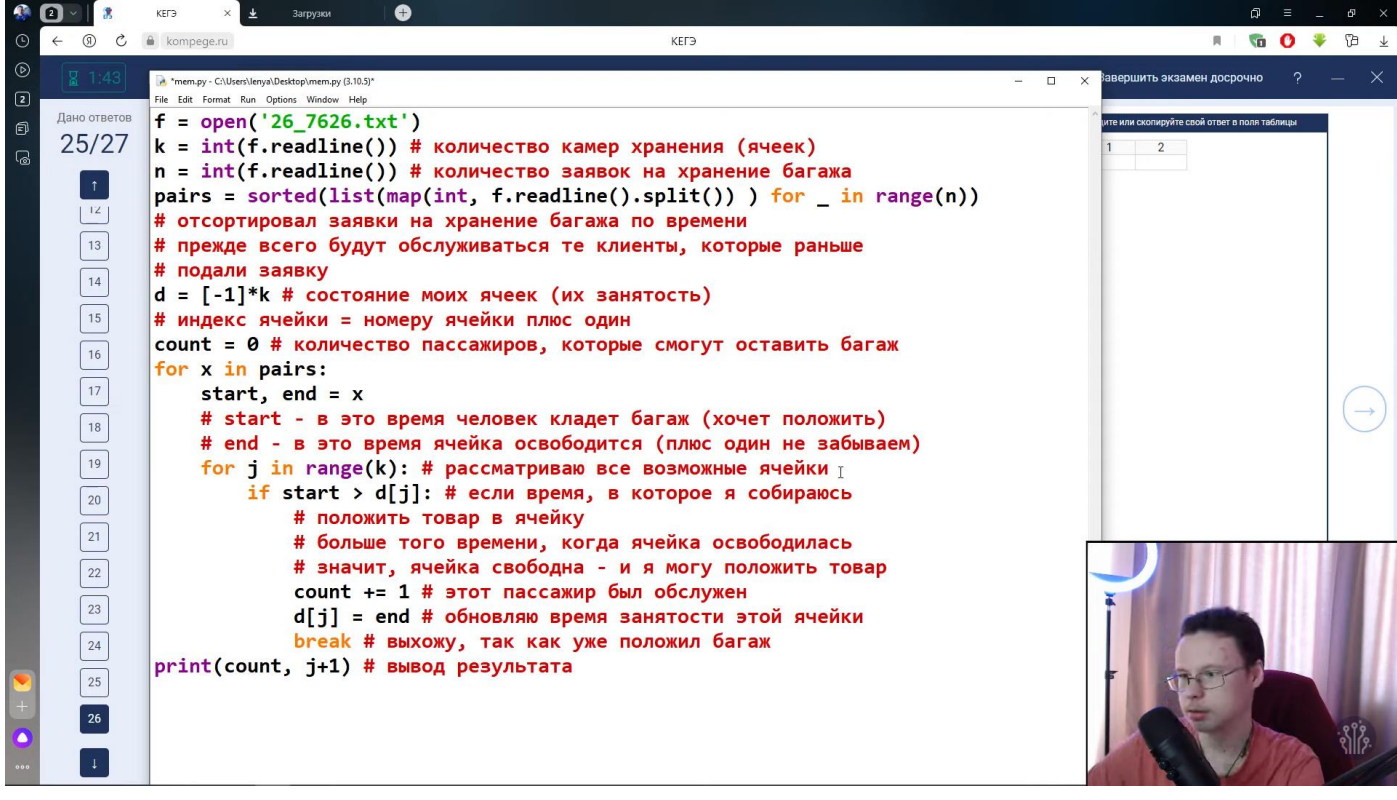